# **КОМПЬЮТЕРНОЕ МОДЕЛИРОВАНИЕ ТРЕХМЕРНЫХ ТЕЧЕНИЙ ГАЗА ПРИ ПОМОЩИ ГЕТЕРОГЕННЫХ ПАРАЛЛЕЛЬНЫХ ВЫЧИСЛЕНИЙ**

Замыслов В. Е., Маркин Е. Е., Скачков П. П.

**Аннотация: В статье предлагается реализация массово-параллельных вычислений, для полной системы уравнений Навье-Стокса, решения которой описывают трехмерные течения сжимаемого вязкого теплопроводного идеального газа. При достигнутом уровне теория нелинейных дифференциальных уравнений в частных производных позволяет численными методами проводить моделирование сложных течений без процедур усреднения и, следовательно, определять сами значения всех газодинамических параметров во всей области течений, а не только их средние значения. Становится возможным изучение возникающих вихревых движений в газе при малых начальных возмущениях и вихревых течений на фоне простой ударной волны. Основной технической трудностью при использовании разностных методов в трехмерном случае является кратное увеличение времени счета. Для решения представленной задачи в приемлемое время используется пакет программ Microsoft Visual Studio 2017 и программно-аппаратная архитектура для параллельных вычислений CUDA Toolkit 8.0.61 for Windows. При этом одновременно используются графический (GPU) и центральный (CPU) процессоры. Рассматриваются способы организации нитей и потоков и их взаимодействий.**

 **В работе для дифференциальных уравнений Навье-Стокса, в трехмерном случае, построены уравнения в конечных разностях. Тогда при задании различных начальных и граничных условий моделируются сложные, в том числе и вихревые течения. Для анализа результатов проводится визуализация линий тока в течениях получаемых при моделирования.** 

**Ключевые слова: уравнения газовой динамики, разностные методы, массово-параллельные вычисления, гетерогенные вычислительные системы, визуализация линий тока, вихревые течения газа.**

#### **COMPUTER SIMULATION OF THREE-DIMENSIONAL GAS FLOWS USING HETEROGENEOUS PARALLEL COMPUTING**

 **Abstract: The article proposes the implementation of mass-parallel calculations for the full system of Navier-Stokes equations, the solutions of which describe three-dimensional flows of compressible viscous heat-conducting ideal gas. At the achieved level, the theory of nonlinear differential equations in partial derivatives allows numerical methods to simulate complex flows without averaging procedures and, therefore, to determine the values of all gasdynamic parameters themselves in the entire flow region, and not just their average values. It becomes possible to study the arising vortex motions in a gas with small initial perturbations and vortex flows against the background of a simple shock wave. The main technical difficulty in using difference methods in the three-dimensional case is a multiple increase in the counting time. To solve the presented problem at a reasonable time, the Microsoft Visual Studio 2015 software package and the software and hardware architecture for parallel computing CUDA Toolkit 8.0.61 for Windows are used. At the same time, graphic (GPU) and central (CPU) processors are used. The ways of organizing threads and threads and their interactions are considered.**

 **In the work for the differential Navier-Stokes equations, in the three-dimensional case, equations in finite differences are constructed. Then, when specifying different initial and boundary conditions, complex, including vortex flows, are modeled. For the analysis of the results, visualization of the streamlines in the flows obtained in the simulation is carried out.**

**Key words: equations of gas dynamics, difference methods, mass-parallel computing, heterogeneous computing systems, visualization of current lines, eddy gas flows.**

**Введение.** Моделирование задач гидро- и аэродинамики приводит к системам дифференциальных уравнений в частных производных, решение которых (за исключением некоторых простых случаев) приводит к необходимости использовать для интегрирования методы сеток. Нелинейность уравнений часто предполагает использование явной разностной схемы вычисления неизвестных функций. Этот факт и многомерность задач кратно увеличивает время счета даже для современных компьютеров. В [3] было показано, что при помощи гетерогенных вычислительных систем машинное время можно сократить до приемлемых величин. Гетерогенными вычислительными системами называют системы, где для решения общей задачи используются различные типы вычислительных блоков.

В рамках данной работы будет рассмотрено ускорение расчетов при помощи графических карт, реализующие массово-параллельные вычисления общего назначения. Примером данной технологии является NVidia CUDA (Compute Unified Device Architecture) — программно-аппаратная архитектура для параллельных вычислений на NVidia GPU.

Указанный подход позволил в данной работе моделировать сложные трехмерные вихревые течения в вязком теплопроводном газе. Другой проблемой является описание результатов моделирования. Если для двумерных течений удовлетворительным наглядным описанием является анимация поверхностей изучаемого параметра газа по времени [1], то для трехмерных задач была выбрана визуализация линий тока элементов газа.

Результаты исследования и их обсуждение. Проблема рассматривается на основе применения полной системы уравнений Навье-Стокса, решения которой описывают течения сжимаемого вязкого теплопроводного идеального газа представленная в векторной форме.  $\overline{B}$ трехмерном случае для безразмерных переменных эта система имеет вид [2]:

$$
\rho_{t} + \mathbf{V} \cdot \nabla \rho + \rho \text{div} \mathbf{V} = 0,
$$
\n
$$
\mathbf{V}_{t} + (\mathbf{V} \cdot \nabla) \mathbf{V} + \frac{T}{\gamma \rho} \nabla \rho + \frac{1}{\gamma} \nabla T = \frac{\mu_{0}}{\rho} \left[ \frac{1}{4} \nabla (\text{div} \mathbf{V}) + \frac{3}{4} \Delta \mathbf{V} \right],
$$
\n
$$
T_{t} + \mathbf{V} \cdot \nabla T + (\gamma - 1) T \text{div} \mathbf{V} = \frac{\kappa}{\rho} \Delta T + \frac{\mu_{0} \gamma (\gamma - 1)}{2 \rho} \left\{ \left[ (u_{x} - v_{y})^{2} + (u_{x} - w_{z})^{2} + (v_{y} - w_{z})^{2} \right] + \frac{3}{2} \left[ (u_{y} + v_{x})^{2} + (u_{z} + w_{x})^{2} + (v_{z} + w_{y})^{2} \right] \right\}.
$$
\n(1)

В системе (1)  $t$  – время,  $x, y, z$  – независимые пространственные переменные,  $\rho$ – плотность газа,  $p -$ давление,  $\mathbf{V} = (u, v, w) -$  вектор скорости газа с его проекциями на декартовы оси координат  $Ox$ ,  $Oy$ ,  $Oz$ . Постоянные коэффициенты в уравнениях  $\mu_0$ ,  $\kappa_0$ - коэффициенты вязкости и теплопроводности,  $\gamma > 1$  – показатель политропы идеального газа с уравнениями состояния, записанными в безразмерных переменных  $p = \rho T$ .

Для системы (1) рассматривается начально-краевая задача. В выделенной области  $(0 \le x \le \pi, 0 \le y \le \pi, 0 \le z \le \pi)$  задаются начальные (2) и краевые условия (3)

$$
\rho(t, x, y, z)|_{t=0} = \rho^{0}(x, y, z); \ u(t, x, y, z)|_{t=0} = u^{0}(x, y, z);
$$
  
\n
$$
v(t, x, y, z)|_{t=0} = v^{0}(x, y, z); \ w(t, x, y, z)|_{t=0} = w^{0}(x, y, z);
$$
  
\n
$$
T(t, x, y, z)|_{t=0} = T^{0}(x, y, z).
$$
\n(2)

$$
u(t, x, y, z)|_{x=0, y=0, z=0}^{x=\pi, y=\pi, z=\pi} = 0, \quad v(t, x, y, z)|_{x=0, y=0, z=0}^{x=\pi, y=\pi, z=\pi} = 0,
$$
  
\n
$$
w(t, x, y, z)|_{x=0, y=0, z=0}^{x=\pi, y=\pi, z=\pi} = 0, \quad T_x(t, x, y, z)|_{x=0, y=0, z=0}^{x=\pi, y=\pi, z=\pi} = 0,
$$
  
\n
$$
T_y(t, x, y, z)|_{x=0, y=0, z=0}^{x=\pi, y=\pi, z=\pi} = 0, \quad T_z(t, x, y, z)|_{x=0, y=0, z=0}^{x=\pi, y=\pi, z=\pi} = 0.
$$
\n(3)

Первые три краевых условия для составляющих скорости обеспечивают прилипание газа на границах области, а вторые, для нормальных производных, обеспечивают теплоизоляцию на границах.

 При построении решений с помощью разностных схем по пространственным переменным вводится равномерная сетка  $x_i$  ( $0 \le x_i \le \pi$ ,  $0 \le i \le N$ ),  $y_j$  ( $0 \le y_j \le \pi$ ,  $0 \le j \le N$ ),  $z_k (0 \le z_k \le \pi, 0 \le k \le N)$ .

Для дискретизации производных выбираются следующие стандартные выражения (4).

$$
\frac{\partial f}{\partial t} = \frac{f_{i,j,k}^{n+1} - f_{i,j,k}^{n}}{\Delta t}, \frac{\partial f}{\partial x} = \frac{f_{i+1,j,k}^{n} - f_{i-1,j,k}^{n}}{2\Delta x}, \frac{\partial f}{\partial y} = \frac{f_{i,j+1,k}^{n} - f_{i,j-1,k}^{n}}{2\Delta y},
$$
\n
$$
\frac{\partial f}{\partial z} = \frac{f_{i,j,k+1}^{n} - f_{i,j,k-1}^{n}}{2\Delta z},
$$
\n
$$
\frac{\partial^{2} f}{\partial z^{2}} = \frac{f_{i+1,j,k}^{n} - 2f_{i,j,k}^{n} + f_{i-1,j,k}^{n}}{(\Delta x)^{2}}, \frac{\partial^{2} f}{\partial y^{2}} = \frac{f_{i,j+1,k}^{n} - 2f_{i,j,k}^{n} + f_{i,j-1,k}^{n}}{(\Delta y)^{2}},
$$
\n
$$
\frac{\partial^{2} f}{\partial z^{2}} = \frac{f_{i,j,k+1}^{n} - 2f_{i,j,k}^{n} + f_{i,j,k-1}^{n}}{(\Delta z)^{2}},
$$
\n
$$
\frac{\partial^{2} f}{\partial x \partial y} = \frac{f_{i+1,j+1,k}^{n} - f_{i-1,j+1,k}^{n} - f_{i+1,j-1,k}^{n} + f_{i-1,j-1,k}^{n}}{4\Delta x \Delta y},
$$
\n
$$
\frac{\partial^{2} f}{\partial x \partial z} = \frac{f_{i+1,j,k+1}^{n} - f_{i-1,j,k+1}^{n} - f_{i+1,j,k-1}^{n} + f_{i-1,j,k-1}^{n}}{4\Delta x \Delta z},
$$
\n
$$
\frac{\partial^{2} f}{\partial y \partial z} = \frac{f_{i,j+1,k+1}^{n} - f_{i,j-1,k+1}^{n} - f_{i,j+1,k-1}^{n} + f_{i,j-1,k-1}^{n}}{4\Delta y \Delta z}.
$$
\n(4)

В формулах (4) под символом  $f$  понимается любая из искомых функций  $\rho$ ,  $T, u, v, w$ . Равенство нулю производной температуры и плотности на границах области аппроксимируется уравнениями:

$$
T_{0,j,k} = (4T_{1,j,k} - T_{2,j,k})/3, \quad T_{n,j,k} = (4T_{n-1,j,k} - T_{n-2,j,k})/3,
$$
  
\n
$$
\rho_{0,j,k} = (4\rho_{1,j,k} - \rho_{2,j,k})/3, \quad \rho_{n,j,k} = (4\rho_{n-1,j,k} - \rho_{n-2,j,k})/3.
$$

$$
T_{i,0,k} = (4T_{i,1,k} - T_{i,2,k})/3, \quad T_{i,n,k} = (4T_{i,n-1,k} - T_{i,n-2,k})/3,
$$
  
\n
$$
\rho_{i,0,k} = (4\rho_{i,1,k} - \rho_{i,2,k})/3, \quad \rho_{i,n,k} = (4\rho_{i,n-1,k} - \rho_{i,n-2,k})/3.
$$
  
\n
$$
T_{i,j,0} = (4T_{i,j,1} - T_{i,j,2})/3, \quad T_{i,j,n} = (4T_{i,j,n-1} - T_{i,j,n-2})/3,
$$
  
\n
$$
\rho_{i,j,0} = (4\rho_{i,j,1} - \rho_{i,j,2})/3, \quad \rho_{i,j,n} = (4\rho_{i,j,n-1} - \rho_{i,j,n-2})/3.
$$
\n(5)

Формулы продолжения расчетных величин по непрерывности на границу области имеют вил<sup>.</sup>

$$
g_{0,j,k} = 2g_{1,j,k} - g_{2,j,k}, \quad g_{n,j,k} = 2g_{n-1,j,k} - g_{n-2,j,k},
$$
  
\n
$$
g_{i,0,k} = 2g_{i,1,k} - g_{i,2,k}, \quad g_{i,n,k} = 2g_{i,n-1,k} - g_{i,n-2,k},
$$
  
\n
$$
g_{i,j,0} = 2g_{i,j,1} - g_{i,j,2}, \quad g_{i,j,n} = 2g_{i,j,n-1} - g_{i,j,n-2}.
$$
\n(6)

Символ  $g$  обозначает составляющие скорости  $u, v, w$ , плотность и температуру.

Конкретный вид граничных условий вытекает из требований решаемой задачи (3), (5), (6) или их комбинации для различных границ.

#### Схема решения задачи на GPU с распараллеливанием

Схема распараллеливания вычислений в двумерном случае, обладающая большей наглядностью, рассматривалась в работе [3].

В вычислениях данной работы при обращении к графическому процессору указывается количество блоков и количество нитей в каждом блоке, которые будут его исполнять, а так же номер потока в котором будет выполняться ядро [3,4,5].

Имеем слой  $M \times N \times K$  элементов с шагом  $dx, dy$  и  $dz$  соответственно. На основании вычисленных внутренних элементов данного слоя с шагом по времени  $dt$  вычисляются элементы следующего слоя. На CPU задача решается введением тройного цикла. Идея решения задачи с распараллеливанием заключена в том, чтобы все элементы слоя были вычислены одновременно, то есть на GPU в рамках *первого этапа* запускается один поток с количеством нитей равном  $(M-2) \times (N-2) \times (K-2)$ , которые параллельно вычисляют элементы следующего слоя с шагом  $dt$ . Второй этап заключается в вычислении краевых элементов. Краевые элементы вычисляются в три асинхронных потока. Угловые элементы вычисляются в конце второго этапа нитью с глобальным индексом «0».

Рассмотрим моделирование вихревого течения и ударной волны с вихревым возмущением.

Вихревое течение. Выберем начальные условия (7) и граничные условия вида (6)  $u^0 = -0.01 \cos(y)$ ,  $v^0 = 0.01 \cos(x)$ ,  $w^0 = 0.01 \cos(z)$ ,  $T^0 = 1$ ,  $\rho^0 = 1$ .  $(7)$ 

Такой выбор предполагает закрутку движения элементов газа с момента начала моделирования *t* 0. На рис. 1-3 показано развитие вихревого течения, возникающего в соответствии с начальными условиями (7). Развивающийся процесс приводит к появлению вращения в отрицательном направлении, что видно на рис. 1. Кроме того, можно отметить на следующих рисунках быстрое затухание вращения связанное с учетом вязкости и теплопроводности газа.

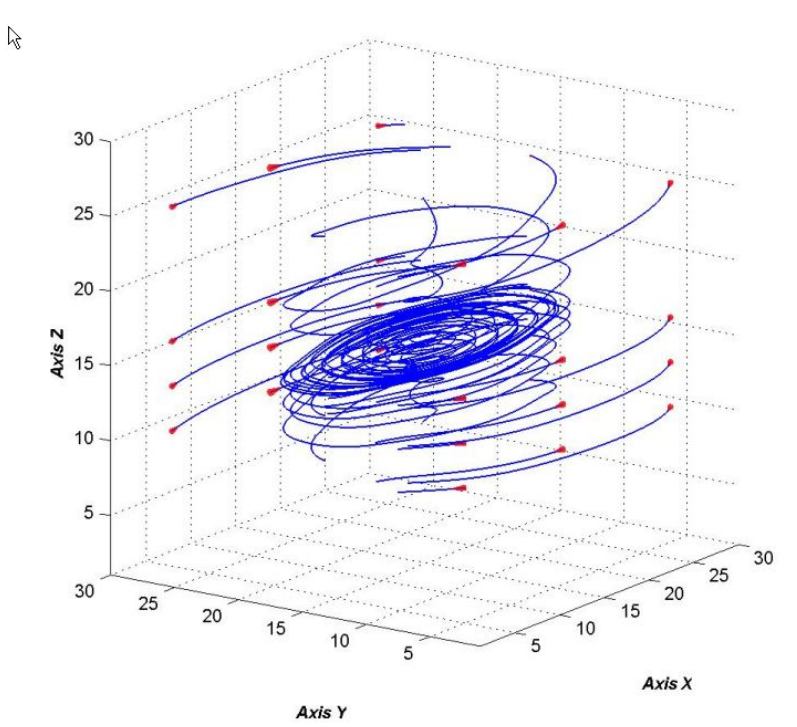

Рис. 1. Развитие течения через *t* = 5 с.

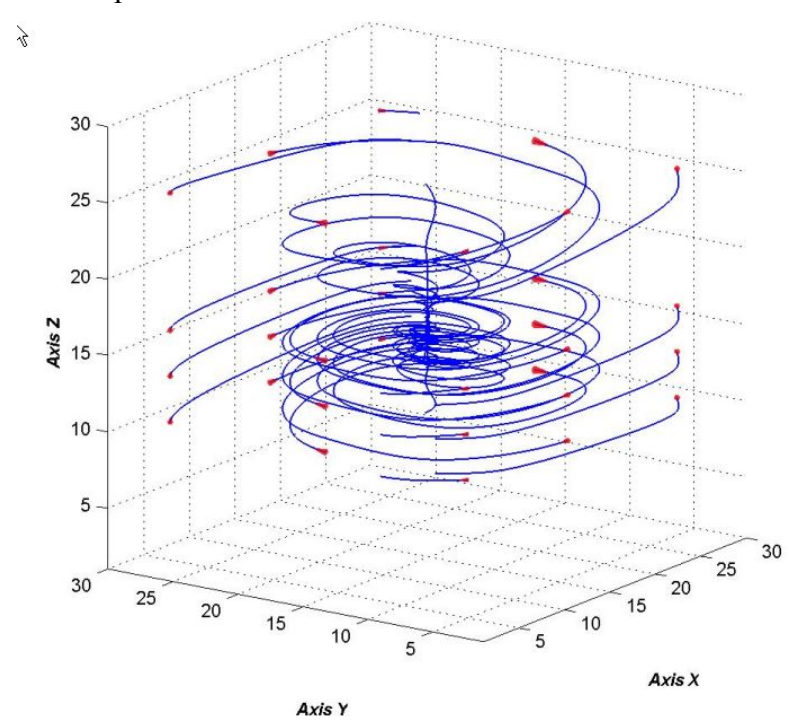

Рис. 2. Развитие течения через *t* = 10 с.

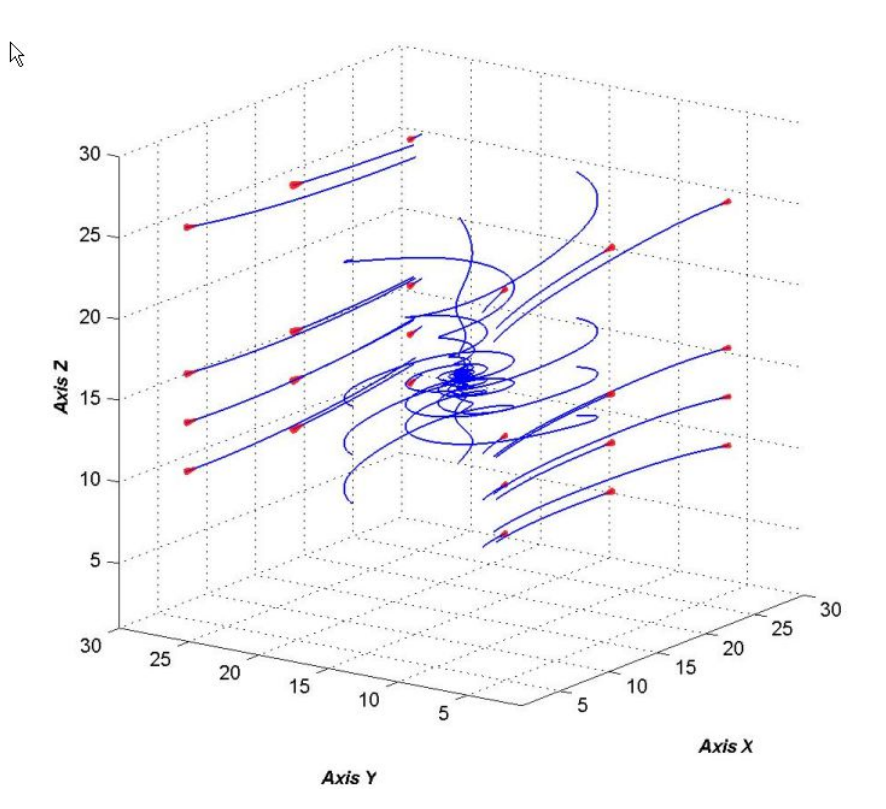

Рис. 3. Развитие течения через  $t = 16$  с.

## 2. Моделирование ударной волны с вихревым возмущением

Выберем начальные условия:

$$
u^0 = 0.01\cos(y)
$$
,  $v^0 = -0.01\cos(x)$ ,  $w^0 = 0.01z$ ,  
\n $T^0 = 1.0 + 0.1\cos(x)$ ,  $\rho^0 = 1$ .

Граничные условия определим формулами:

$$
u(t, x, y, z)|_{x=0; x=\pi} = 0,
$$
  

$$
T_x(t, x, y, z)|_{x=0; x=\pi} = 0.
$$

Компоненты скоростей v, w на гранях зададим с помощью линейной интерполяции выражени-ЯМИ:

$$
v_{i,0,k} = 2v_{i,1,k} - v_{i,2,k}, \quad v_{i,n,k} = 2v_{i,n-1,k} - v_{i,n-2,k},
$$
  

$$
w_{i,j,0} = 2w_{i,j,1} - w_{i,j,2}, \quad w_{i,j,n} = 2w_{i,j,n-1} - w_{i,j,n-2}.
$$

В начальный момент задана температура, плотность и граничные условия, предполагающие формирование ударной волны. Моделируемый процесс приводит к появлению сложного вращательно-поступательного движения газа (рис. 4,5).

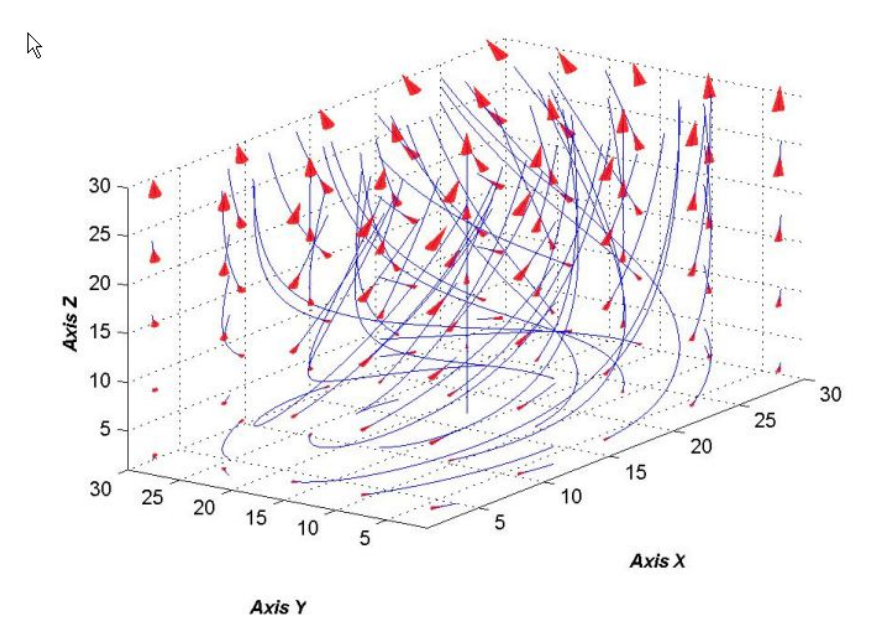

Рис. 4. Течение в начале моделирования  $t = 0$ .

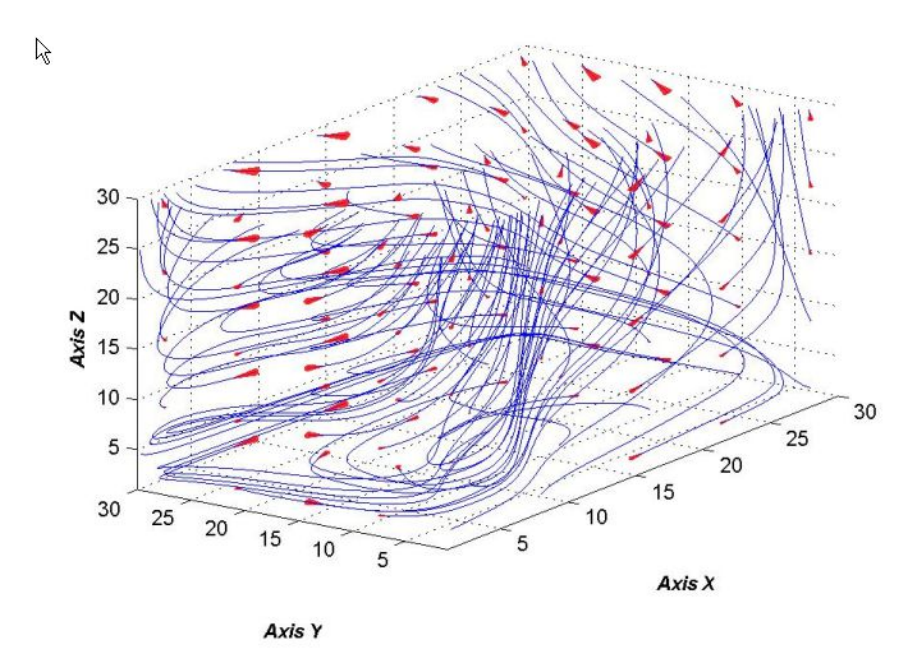

Рис.5. Течение в момент времени  $t = 10$ .

**Заключение.** Из-за наличия вязкости все течение с увеличением времени стабилизируется к состоянию однородного покоя. По оценкам при различных граничных и начальных условиях это время имеет порядок  $10^3$  сек. Нет, однако, необходимости в таких расчетах, так как уменьшение амплитуды колебаний температуры как в вихревой так и ударной части волны позволяет экстраполяцию на большие времена.

Применение стандартных программ пакета MatLab позволяет визуализировать результаты моделирования вихревых течений и ударных волн с вихревыми возмущениями.

### **Список литературы**

- 1. Баутин С.П., Замыслов В.Е. Представление приближенных решений полной системы уравнений Навье-Стокса // Вычислительные технологии. М.: − 2012. − Т. 17, №3. − С. 3−12. ISSN 1560-7534.
- 2. Баутин С.П., Дерябин С.Л., Крутова И.Ю., Обухов А.Г. Разрушительные атмосферные вихри и вращение Земли : Монография. Екатеринбург: УрГУПС, 2017.–335 с. ISBN 978- 5-94614-398-1
- 3. Маркин Е.Е., Скачков П.П. Гетерогенные параллельные вычисления на примере решения полной системы уравнений Навье-Стокса методом сеток. Международный студенческий научный вестник. Выпуск 5. 2017
- 4. Боресков А. В. Предисл.: Садовничий В. А. Параллельные вычисления на GPU. Архитектура и программная модель CUDA: Учебное пособие. Издательство Московского университета, 2012 Перепелт, 336 стр. ISBN: 978-5-211-06340-2
- 5. "Параллельное программирование с CUDA. Часть 1: Введение" Веб страница. Дата обращения 20.07.2017 URL: https://habrahabr.ru/company/epam\_systems/blog/245503/